### **Некоммерческое образовательное частное учреждение дополнительного профессионального образования «Русская Академия Ремесел»**

**СОГЛАСОВАНО**

#### **УТВЕРЖДАЮ**

\_Председатель Педагогического совета\_

 $P$ ектор

\_\_\_\_\_\_\_\_\_\_\_\_\_\_\_\_\_\_\_\_ Н.Н. Матвиенко

\_\_\_\_\_\_\_\_\_\_\_\_\_\_ Е.А. Просвирина

«01» июня 2023 г.

«01» июня 2023 г.

# **ОСНОВНАЯ ПРОГРАММА ПРОФЕССИОНАЛЬНОГО ОБУЧЕНИЯ**

(в том числе по программе повышения квалификации/ профессиональной переподготовки)

**«Создатель контента дополненной реальности»**

(профессия: 25857 / 27439)

Организация-разработчик: НОЧУ ДПО PAP

Автор программы – Матвиенко Николай Николаевич, член Союза Дизайнеров РФ, учредитель НОЧУ ДПО РАР.

г. Москва, 2023

# **ОГЛАВЛЕНИЕ**

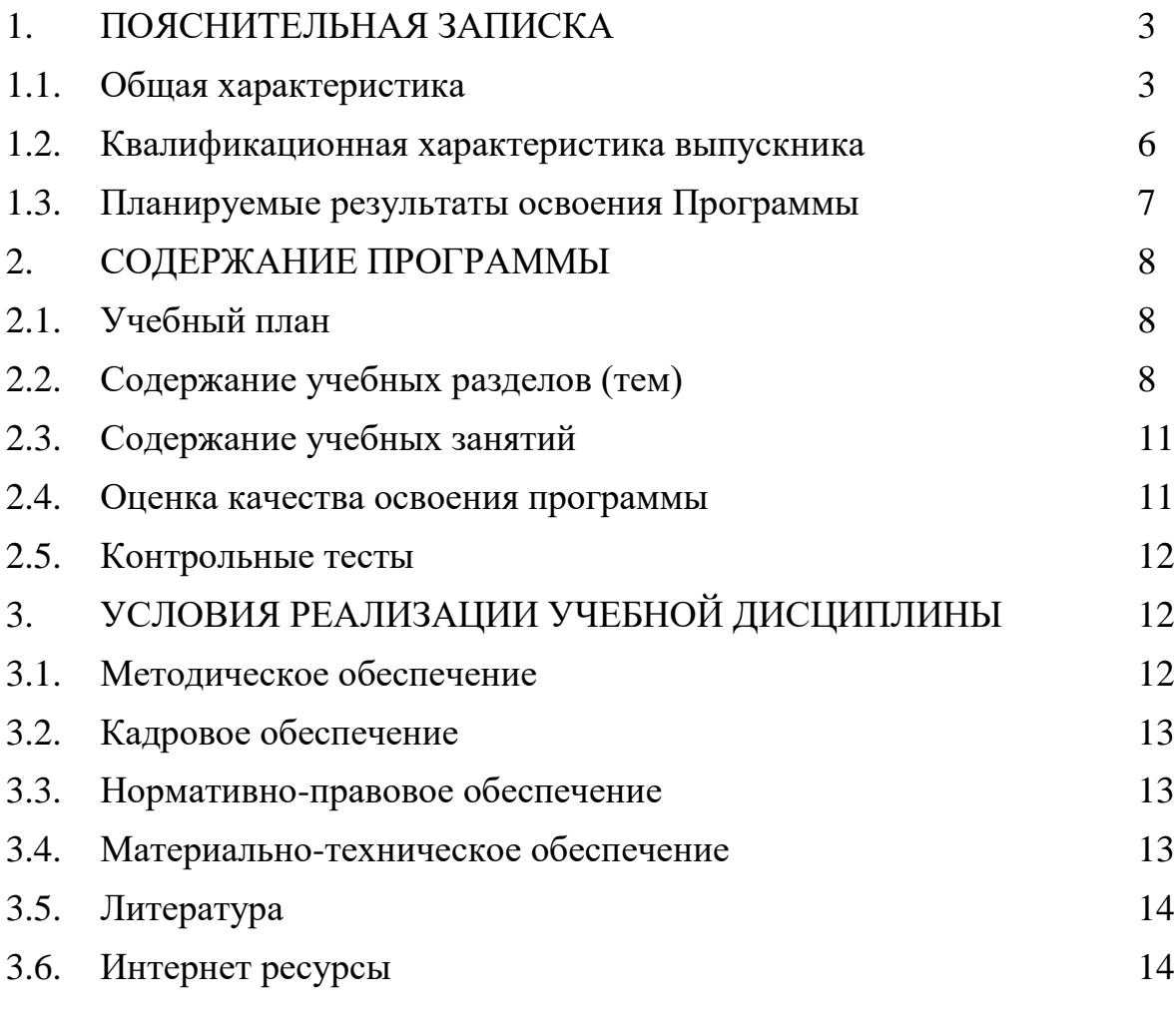

Приложение 1. Примерное распределение учебных вопросов по занятиям 16

## **1. ПОЯСНИТЕЛЬНАЯ ЗАПИСКА**

#### **1.1. Общая характеристика**

Учебная программа «Создатель контента дополненной реальности» (далее – Программа) представляет собой программу дополнительного профессионального образования по квалификации «Программист / «Дизайнер» (ОКПДТР: 25857 / 27439), входящую в состав укрупненной группы профессий «Программирование в компьютерных системах» (ОКСО: 2.09.02.03) / «Дизайн» (ОКСО: 070601)

Программа курса построена таким образом, чтобы обучающиеся получили знания и опыт проектирования и разработки VR/AR контента, получили навыки работы с современным программным продуктом на новейшем оборудовании VR/AR.

Программа разработана в соответствии со следующими законодательными и нормативными актами:

1. Федеральный закон Федеральный закон от 29.12.2012 № 273-ФЗ «Об образовании в Российской Федерации».

2. Приказ Министерства труда и социальной защиты РФ от 18.11.2013 № 679н «Об утверждении профессионального стандарта "Программист", 06.001».

3. Приказ Министерства труда и социальной защиты РФ от 05.10.2015 № 689н «Об утверждении профессионального стандарта "Специалист по дизайну графических и пользовательских интерфейсов", 06.025».

4. Приказ Министерства труда и социальной защиты РФ от 18.01.2017 № 44н «Об утверждении профессионального стандарта "Разработчик Web и мультимедийных приложений", 06.035».

5. Приказ Министерства труда и социальной защиты РФ от 12.10.2021 № 721н «Об утверждении профессионального стандарта "Промышленный дизайнер", 40.059».

6. Приказ Министерства образования и науки Российской Федерации от 25.05.2022 г. № 362 «Об утверждении федерального государственного образовательного стандарта среднего профессионального образования по профессии 09.02.01 "Компьютерные системы и комплексы"».

7. Приказ Министерства образования и науки Российской Федерации от 28.07.2014 г. № 804 «Об утверждении федерального государственного образовательного стандарта среднего профессионального образования по профессии 09.02.03 "Программирование в компьютерных системах"».

8. Приказ Министерства образования и науки Российской Федерации от 09.12.2016 г. № 1547 «Об утверждении федерального государственного образовательного стандарта среднего профессионального образования по профессии 09.02.07 "Информационные системы и программирование"».

9. Приказ Минобрнауки России от 01.07.2013 № 499 (ред. от 15.11.2013) «Об утверждении Порядка организации и осуществления образовательной деятельности по дополнительным профессиональным программам».

10. Приказ Министерства просвещения РФ от 9 ноября 2018 г. № 196 «Об утверждении порядка организации и осуществления образовательной деятельности по дополнительным общеобразовательным программам» (с учетом изменений, приказ № 533 от 30.09.2020).

11. Приказ Министерства науки и высшего образования РФ от 03.09.2020 № 1156 «Об утверждении показателей, характеризующих общие критерии оценки качества условий осуществления образовательной деятельности организациями, осуществляющими образовательную деятельность по дополнительным профессиональным программам».

12. Постановление Правительства РФ от  $31.05.2021$  г. № 825 «О федеральной информационной системе "Федеральный реестр сведений о документах об образовании и (или) о квалификации, документах об обучении"».

13. Письмо Министерства образования и науки РФ от 12 марта 2015 г. № АК-610/06 «О направлении методических рекомендаций» (вместе с «Методическими рекомендациями по разработке, порядку выдачи и учёту документов о квалификации в сфере дополнительного профессионального образования»).

В программе используются следующие **термины** и их **определения**:

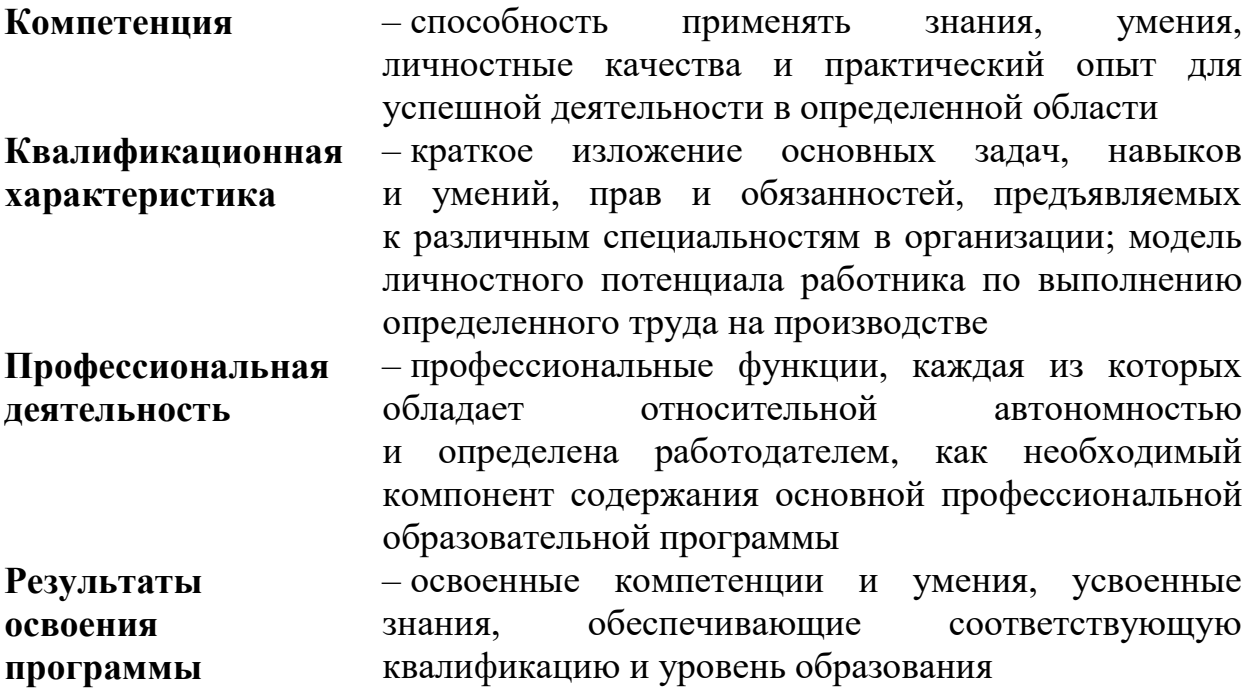

В программе используются **сокращения**:

**а.ч.** – академический час (продолжительность часа учебного занятия, продолжительностью 45 минут)

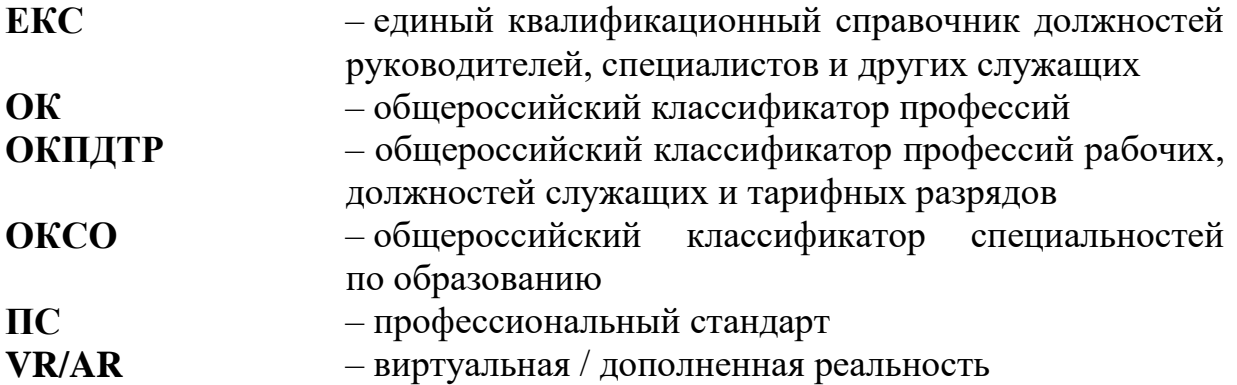

**Цель обучения** – формирование у обучающихся базовых знаний и навыков по работе с VR/AR технологиями и формирование умений их применения в работе над проектами в своей основной деятельности.

#### **Задачи обучения**:

 формирование представления об основных понятиях виртуальной и дополненной реальности, специфике технологий, её преимуществах и недостатках;

 формирование представления о технических характеристиках оборудования для использования и демонстрации виртуальной и дополненной реальности;

 знакомство с культурными и психологическими особенностями использования технологии дополненной и виртуальной реальности;

К освоению Программы допускаются специалисты со средним специальным и высшим образованием старше 18 лет.

Продолжительность обучения: 250 академических часов (а.ч.).

Программа предполагает очную и очно-заочную форму обучения с использованием дистанционных образовательных технологий.

Слушатели, успешно завершившие обучение, смогут решать отдельные профессиональные задачи в рамках стандартов «Программист» (06.001), «Специалист по дизайну графических и пользовательских интерфейсов» (06.025), «Разработчик Web и мультимедийных приложений» (06.035), «Промышленный дизайнер» (40.059).

Трудовые действия:

● формализация и алгоритмизация поставленных задач;

● разработка концепций дизайна передаваемых субъектов;

● подготовка эскизов, диаграмм, иллюстраций и оригинал-макетов для передачи концепций дизайна;

● разработка графики и анимации в соответствии с функциональными, эстетическими и творческими требованиями, изложенными в задании на проектирование;

● создание двух- и трёхмерных изображений, отображающих объекты в движении или иллюстрирующие какой-либо процесс, с использованием программ компьютерной анимации или моделирования;

● создание программного кода в соответствии с техническим заданием (по готовым спецификациям);

● выполнение отдельных работ по эскизированию, трёхмерному моделированию изделия;

разработка презентации и документации по готовому решению.

По завершении обучения слушателям, успешно прошедшим итоговую аттестацию, выдается свидетельство о профессии.

Занятия проводятся в группе (индивидуально). Режим занятий:

- 5 раз в неделю по 8 а.ч. 1,5 месяца (32 занятия) дневная группа;
- 5 раз в неделю по 4 а.ч. 3 месяца (63 занятий) вечерняя группа.

Для закрепления рекомендуемых действий, лежащих в основе формирования умений и навыков, необходима кропотливая самостоятельная работа в рамках изучаемых тем. Самостоятельная работа планируется совместно с преподавателем.

#### **1.2. Квалификационная характеристика выпускника**

Выпускник должен быть готов к профессиональной деятельности согласно знаниям, умениям и практическому опыту профессий «Программист» / «Дизайнер». Квалификационный уровень по национальной рамке квалификаций (ЕКС – Единый квалификационный справочник должностей руководителей, специалистов и других служащих, 2021).

Выпускник, освоивший Программу обучения, должен обладать общими компетенциями (ОК), включающими в себя способность:

 ОК 01. Выбирать способы решения задач профессиональной деятельности, применительно к различным контекстам.

 ОК 02. Осуществлять поиск, анализ и интерпретацию информации, необходимой для выполнения задач профессиональной деятельности.

 ОК 04. Работать в коллективе и команде, эффективно взаимодействовать с коллегами, руководством, клиентами.

 ОК 09. Использовать информационные технологии в профессиональной деятельности.

Выпускник, освоивший Программу, должен обладать профессиональными компетенциями (ПК), соответствующими видам деятельности:

**1) Разработка модулей программного обеспечения для компьютерных систем:**

 ПК 1.1. Формировать алгоритмы разработки программных модулей в соответствии с техническим заданием.

 ПК 1.2. Разрабатывать программные модули в соответствии с техническим заданием.

 ПК 1.3. Выполнять отладку программных модулей с использованием специализированных программных средств.

- ПК 1.4. Выполнять тестирование программных модулей.
- ПК 1.5. Осуществлять оптимизацию программного кода.

 ПК 1.6. Разрабатывать модули программного обеспечения для мобильных платформ.

#### **2) Проектирование, разработка приложений:**

 ПК 2.1. Разрабатывать приложение в соответствии с техническим заданием.

 ПК 2.2. Разрабатывать интерфейс пользователя приложений в соответствии с техническим заданием.

ПК 2.3. Производить тестирование разработанного приложения.

#### **1.3. Планируемые результаты освоения Программы**

С целью овладения указанным видом профессиональной деятельности и соответствующими профессиональными компетенциями обучающийся в ходе освоения Программы должен:

**1) знать:**

 ключевые особенности технологий виртуальной и дополненной реальности;

 принципы работы приложений с виртуальной и дополненной реальностью;

 перечень современных устройств, используемых для работы с технологиями, и их предназначение;

основной функционал программ для трёхмерного моделирования;

 принципы и способы разработки приложений с виртуальной и дополненной реальностью;

 основной функционал программных сред для разработки приложений с виртуальной и дополненной реальностью;

особенности разработки графических интерфейсов.

- **2) уметь:**
- настраивать и запускать шлем виртуальной реальности;
- устанавливать и тестировать приложения виртуальной реальности;
- самостоятельно собирать очки виртуальной реальности;

 формулировать задачу на проектирование исходя из выявленной проблемы;

 выполнять простые операции в программах для трёхмерного моделирования;

 выполнять простые операции в программных средах для разработки приложений с виртуальной и дополненной реальностью;

 компилировать приложение для мобильных устройств или персональных компьютеров и размещать его для скачивания пользователями;

 разрабатывать все необходимые графические и видеоматериалы для презентации проекта;

представлять свой проект.

#### **3) приобрести практический опыт (навык):**

 овладеть базовыми навыками трёхмерного моделирования и разработки приложений с виртуальной и дополненной реальностью.

## **2. СОДЕРЖАНИЕ ПРОГРАММЫ**

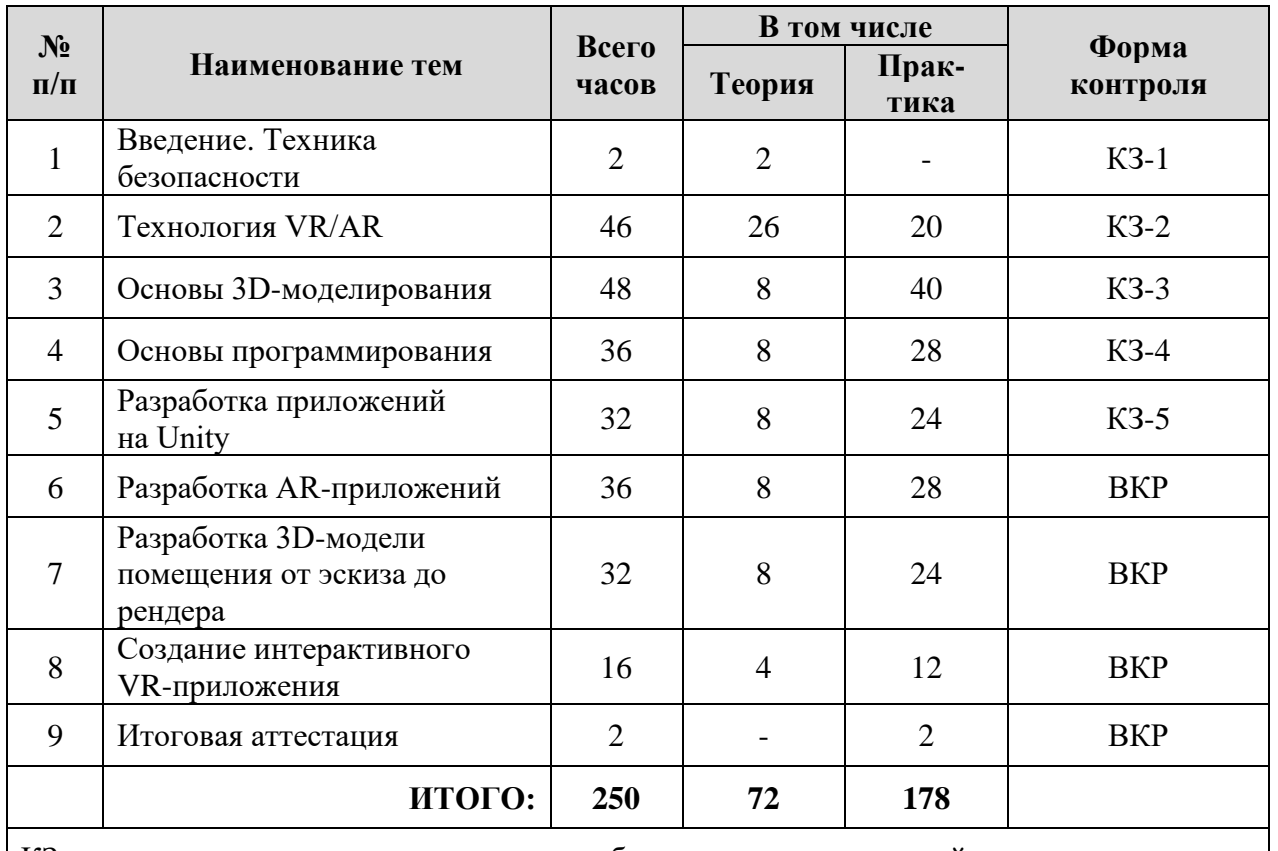

#### **2.1. Учебный план**

КЗ – контрольные задания, выполняемые обучаемыми входе занятий.

ВКР – выпускная квалификационная работа: изделие, выполненное обучаемым по результатам освоения курса

### **2.2. Содержание учебных разделов (тем)**

### **Тема №1. Введение. Техника безопасности**

*Теория:* Гигиена труда и работоспособность человека. Безопасные условия труда. Санитарные требования к помещениям и условиям труда. Средства индивидуальной защиты. Оказание первой медицинской помощи. Ознакомление с принципами взаимодействия внутри группы. Работа в команде. Эффективное распределение задач при осуществлении командной работы. Принципы и виды презентации результатов своей работ.

*Контроль:* Тестовое задание по «Правилам и мерам безопасности».

# **Тема №2. Технология VR/AR**

*Теория:* Понятие виртуальной реальности. История появления, области применения, перспективы развития. Знакомство с VR-оборудованием. Понятие дополненной реальности. История появления, области применения, перспективы развития. Тренажеры VR. Знакомство с VR/AR-приложениями. Виртуальная

и дополненная реальность в культуре: фильмах, сериалах, книгах, компьютерных играх. Технология виртуальной реальности и специфика VR/AR-интерфейсов. VR/AR-системы и их конструктивные возможности Применение и порядок разработки VR/AR-проектов. Программное обеспечение для создания VR/AR-приложений.

*Практика:* Знакомство и тестирование оборудования виртуальной реальности и дополненной реальности.

*Контроль:* Глоссарий. Термины и определения.

## **Тема №3. Основы 3D-моделирования**

*Теория:* Принципы создания 3D-моделей, виды 3D-моделирования. Объёмные объекты и пространственное мышление. Компьютерное зрение и машинное обучение в распознавании объектов. Знакомство с программными продуктами моделирования.

*Практика:* Blender: установка, интерфейс, работа с окнами, навигация, камера. Props Modeling: создание статичных элементов окружения. Создание 3D-модели: построение простых трехмерных моделей и сцен. Работа с освещением. Настройка камер. Рендер. Работа над моделями, повышение уровня реалистичности созданных моделей. Работа с материалами и текстурами: создание и оптимизация материалов и структур. Создание Low Poly модели: разработка и создание моделей с небольшим количеством полигонов.

*Контроль:* Рендеринг и распознание. Построение 3 D модели.

## **Тема №4. Основы Программирования**

*Теория:* 1) Разработка программных модулей: Жизненный цикл ПО. Структурное программирование. Объектно-ориентированное программирование. Паттерны проектирования. Событийно управляемое программирование. Оптимизация и рефакторинг кода. Разработка пользовательского интерфейса. Основы ADO.Net. 2) Поддержка и тестирование программных модулей: Отладка и тестирование программного обеспечения. Документирование. 3) Разработка мобильных приложений: Основные платформы и языки разработки мобильных приложений. Создание и тестирование модулей для мобильных приложений. 4) Системное программирование: Программирование на языке низкого уровня.

*Практика:* Программирование на языке низкого уровня (по выбору преподавателя).

*Контроль:* Результаты программирования на языке низкого уровня.

## **Тема №5. Разработка игр и приложений на Unity**

*Теория:* Игровые движки. Описание характеристик и принципов работы существующих игровых движков. Инструменты для разработки игр. Изучение программного обеспечения для создания приложений виртуальной реальности.

*Практика:* Знакомство с Unity: установка, интерфейс, работа с примитивами. Создание скриптов в Unity. Звук, анимация и визуальные эффекты. Анализ необходимых материалов: трехмерные модели, фотограмметрия, аудио и музыка. Разработка интерфейса. Интерактивность в создаваемых приложениях. Работа с ассетами и создание сцены. Использование готовых моделей для создания сцен.

*Контроль:* Создание сцены в 3D.

### **Тема №6. Разработка AR-приложений**

*Теория:* Принципы работы AR. Устройства AR. Трекинг трёхмерных объектов, реперные точки. Тестирование AR-приложений. Vuforia, как пример меточных технологий. Безметочные технологии на базе AR Foundation. SDK для создания AR-проекта. Адаптация AR-приложений с использованием безметочных технологий. Технология создания масок для социальных сетей. Использование технологий BIM при проектировании помещений на базе Autodesk Revit. Семейства и параметризация. Особенности разработки AR приложений для iOC и Android. Особенности создания мобильного приложения в технологии AR.

*Практика:* Создание AR-маски в Spark AR. Создание виртуального тура в PanoQUIZ. Разработка и создание квиза с использованием необходимой теоретической информации и панорам. Знакомство с интерфейсом, выполнение практических заданий. Автоматизация процесса создания дизайна интерьеров с использованием Autodesk Revit. Разработка презентации разработанного приложения.

*Контроль:* Демонстрация навыков презентации результатов выполненного задания.

### **Тема №7. Разработка 3D-модели помещения от эскиза до рендера**

*Теория:* Постановка задачи и актуализация знаний. Информация о задании, структуре и его содержании.

*Практика:* Создание помещения по чертежам. Умение создавать помещение по фактическим размерам, используя технологию BIM. Умение экспортирования BIM модели в программы 3D-моделирования и игровые движки. Создание и расстановка предметов мебели Декорирование помещения Навыки импортирования готовых моделей и компоновки готовой

сцены. Настройка материалов и текстур. Работа с шейдингом и текстурированием в программах 3D-моделирования. Настройка освещения. постановка внешнего и внутреннего освещения. Особенности работы с камерами. Создание виртуального тура и VR-панорам. Создание собственного кардборда. Проектирование собственного VR/AR устройства. Разработка презентации модели.

*Контроль:* Демонстрация навыков презентации результатов выполненного задания.

### **Тема №8. Создание интерактивного VR-приложения**

*Теория:* Постановка задачи и актуализация знаний. Информация о задании, структуре и его содержании. Основные понятия программирования: C#. Монетизация приложения. Умение внедрять различные способы монетизации.

*Практика:* Создание прототипа проекта. Компоновка сцен проекта. Навыки создания 2D/3D игровых сцен, в т.ч. с препятствиями. Импорт моделей из программ 3D-моделирования и сторонних ресурсов, настройка и размещение их в сцене. Умение создавать персонаж с нуля. Импортирование готовых ассетов. Работа с материалами и текстурированием в игровых движках. Настройка анимации. Применение сложных анимаций. Добавление спецэффектов. Настройка освещения и камер Трекинг VR. Настройка системы управления и взаимодействия под VR оборудование. Настройка взаимодействия объектов. Применение C#: умение создавать скрипты, методы, условные и циклические конструкции, умение подключать библиотеки. Отладка приложения. Оптимизация проекта. Разработка презентации VR-приложения.

*Контроль:* Демонстрация навыков презентации результатов выполненного задания.

### **Тема №9. Итоговая аттестация**

*Контроль:* Итоговый комиссионный просмотр ВКР.

## **2.3. Содержание учебных занятий**

Распределения учебных вопросов по занятиям для различных групп обучаемых представлены в [Приложении](#page-15-0) 1.

### **2.4. Оценка качества освоения программы**

Промежуточная аттестация предназначена для контроля освоения слушателем Программы обучения и проводится на соответствующих этапах прохождения курса в виде выполнения контрольных заданий (КЗ). Перечень заданий представлен в разделе 2.5 настоящей Программы, которые представляют собой самостоятельные блоки и модули.

По результатам любого из видов промежуточных испытаний, выставляются отметки по 2-х балльной системе («зачтено», «не зачтено»).

Итоговая аттестация проводится в форме выпускной квалификационной работы ВКР.

Перечень компетенций с указанием этапов их формирования в процессе освоения образовательной программы:

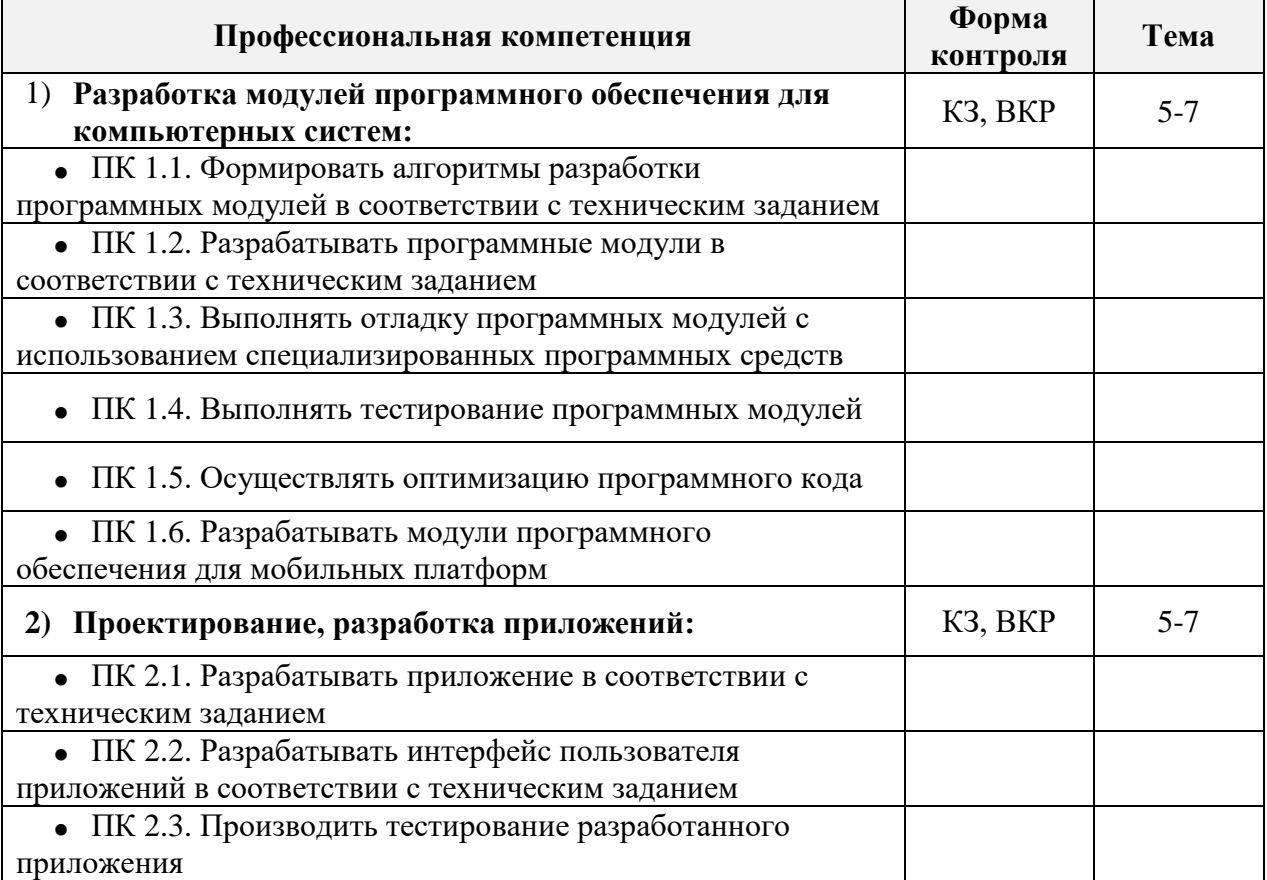

#### **2.5. Контрольные тесты**

Не предусмотрены.

# **3. УСЛОВИЯ РЕАЛИЗАЦИИ УЧЕБНОЙ ДИСЦИПЛИНЫ**

#### **3.1. Методическое обеспечение**

Учебный курс предполагает групповую форму обучения при рассмотрении теоретических вопросов и индивидуальную – при переходе к решению практических задач.

Курс носит практическую направленность, а поэтому и на теоретических занятиях от 1 до 1,5 часов отводится отработке практических вопросов. Теоретическая часть курса длится весь период обучения: лекции (на первых занятиях), консультации по теоретическим вопросам (в ходе практических занятий).

Учитывая большую длительность отдельных технологических операций, особое место отводится самостоятельной работе обучаемых: практические вопросы, рассматриваемые на аудиторных занятиях, опираются на выполненные домашние задания и формируют перечень действий,

которые необходимо продолжить дома самостоятельно (для подготовки к новому заданию).

#### **3.2. Кадровое обеспечение**

Занятия ведут эксперты по темам с соответствующим образованием и практикой VR/AR.

### **3.3. Нормативно-правовое обеспечение**

В ходе занятий используются «Инструкции по технике безопасности при работе с инструментами», принятые как локальные нормативные акты Академии.

#### **3.4. Материально-техническое обеспечение**

Занятия проводятся в кабинетах и студиях VR/AR, соответствующим требованиям техники безопасности, пожарной безопасности, санитарным нормам.

### Аппаратное и техническое обеспечение:

• ПК преподавателя: процессор Intel Core i5-4590/AMD FX 8350 – аналогичная или более новая модель, графический процессор NVIDIA GeForce GTX 970, AMD Radeon R9 290 - аналогичная или более новая модель, объѐм оперативной памяти: не менее 160 Гб, видеовыход HDMI 1.4, 20DisplayPort 1.2 или более новая модель (или соответствующий по характеристикам ПК с монитором, клавиатурой и колонками);

● ПК обучающегося: производительность процессора (по тесту PassMark – CPU BenchMark http://www.cpubenchmark.net/): не менее 2000 единиц; объѐм оперативной памяти: не менее 160 Гб; объѐм накопителя SSD/еММС: не менее 128 Гб (или соответствующий по характеристикам персональный компьютер с монитором, клавиатурой и колонками).

- шлем виртуальной реальности HTC Vive или Vive Pro Full Kit;
- личные мобильные устройства обучающихся;
- единая сеть Wi-Fi;
- презентационное оборудование;

● флипчарт с комплектом листов/маркерная доска, соответствующий набор письменных принадлежностей.

Программное обеспечение:

• офисное программное обеспечение;

● программное обеспечение для трёхмерного моделирования (Autodesk Fusion 360; Autodesk 3ds Max/Blender 3D/Maya);

● программная среда для разработки приложений с виртуальной и дополненной реальностью (Unity 3D/Unreal Engine);

● графический редактор на выбор эксперта наставника.

#### Расходные материалы:

- бумага А4 для рисования и распечатки;
- бумага А3 для рисования;
- набор простых карандашей;
- набор черных шариковых ручек;
- клей ПВА;
- клей-карандаш;
- скотч прозрачный / матовый;
- скотч двусторонний;
- картон / гофрокартон для макетирования;
- нож макетный, лезвия для ножа сменные;

#### **3.5. Литература**

1. Егармин П.А., Данилович А.В., Малкова О.Н., Егармина А.П. Использование технологии дополненной реальности для формирования доступной среды в современной библиотеке // Современные наукоемкие технологии. – 2022.

2. Жуйкова А.А.Основные алгоритмы компьютерной графики геометрическое моделирование // Экономика и социум. — 2016.

3. Иванова А. Технологии виртуальной и дополненной реальности: возможности и препятствия применения // Стратегические решения и рискменеджмент. –2018.

4. Смолин А.А., Жданов Д.Д., Потемин И.С., Меженин А.В., Богатырев В.А. Системы виртуальной, дополненной и смешанной реальности Учебное пособие. С.Пб, Университет ИТМО. 2018.

5. Gordon Wetzstein. A personalized VR/AR system that adapts to the user is crucial to deliver the best possible experience // The BRIDGE, Vol. 46, No. 4, Winter 2016

6. Human-Centered Design for Virtual Reality, Jason Jerald, Morgan & Claypool Publishers, 2015.

7. Steven M. LaValle. Virtual reality, University of Illinois, Cambridge University Press, Copyright Steven M. LaValle, 2017.

### **3.6. Интернет ресурсы**

- 1) <https://sensoriumxr.com/ru>
- 2) <https://centermars.ru/>
- 3) <https://atls.su/project>
- 4) <https://academycrafts.ru/courses/yuvelirnoe-delo/3d-modelirovanie/>
- 5) [https://aaskills.ru/neuro\\_illustrator](https://aaskills.ru/neuro_illustrator)
- 6) <https://www.liinks.co/3dsploshnoff>
- 7) <https://vk.com/id648746788>
- 8) <https://argin.ru/>
- 9) <http://intsys.msu.ru/magazine/>

10) [https://ntv.ifmo.ru/ru/article/11182/proshloe\\_i\\_buduschee\\_3-](https://ntv.ifmo.ru/ru/article/11182/proshloe_i_buduschee_3-D_tehnologiy_virtualnoy_realnosti.htm) [D\\_tehnologiy\\_virtualnoy\\_realnosti.htm](https://ntv.ifmo.ru/ru/article/11182/proshloe_i_buduschee_3-D_tehnologiy_virtualnoy_realnosti.htm)

11) [https://ntv.ifmo.ru/ru/article/11182/proshloe\\_i\\_buduschee\\_3-](https://ntv.ifmo.ru/ru/article/11182/proshloe_i_buduschee_3-D_tehnologiy_virtualnoy_realnosti.htm) [D\\_tehnologiy\\_virtualnoy\\_realnosti.htm](https://ntv.ifmo.ru/ru/article/11182/proshloe_i_buduschee_3-D_tehnologiy_virtualnoy_realnosti.htm)

12) <https://habr.com/en/companies/miip/articles/330754/>

# **Приложение 1. Примерное распределение учебных вопросов по занятиям**

<span id="page-15-0"></span>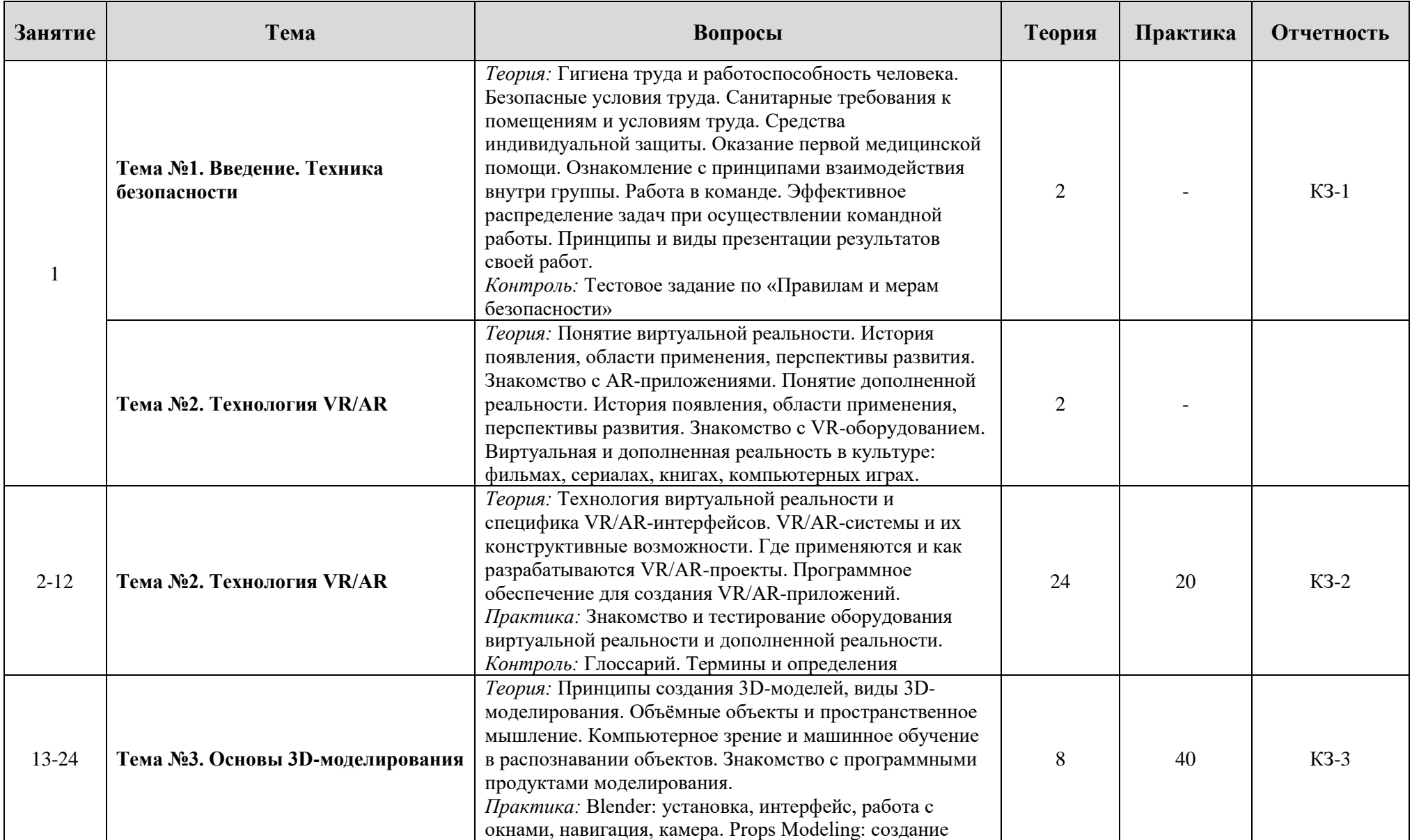

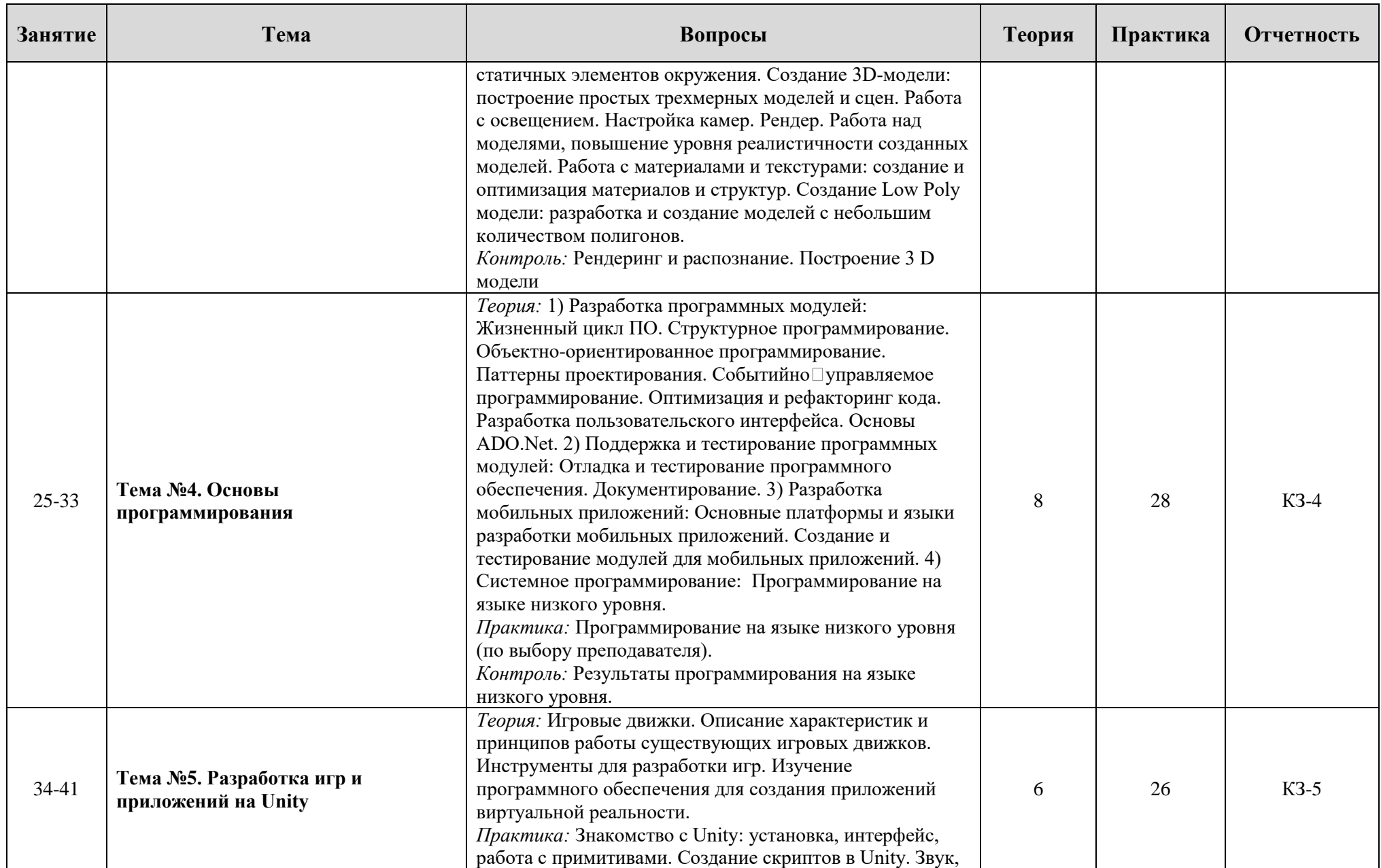

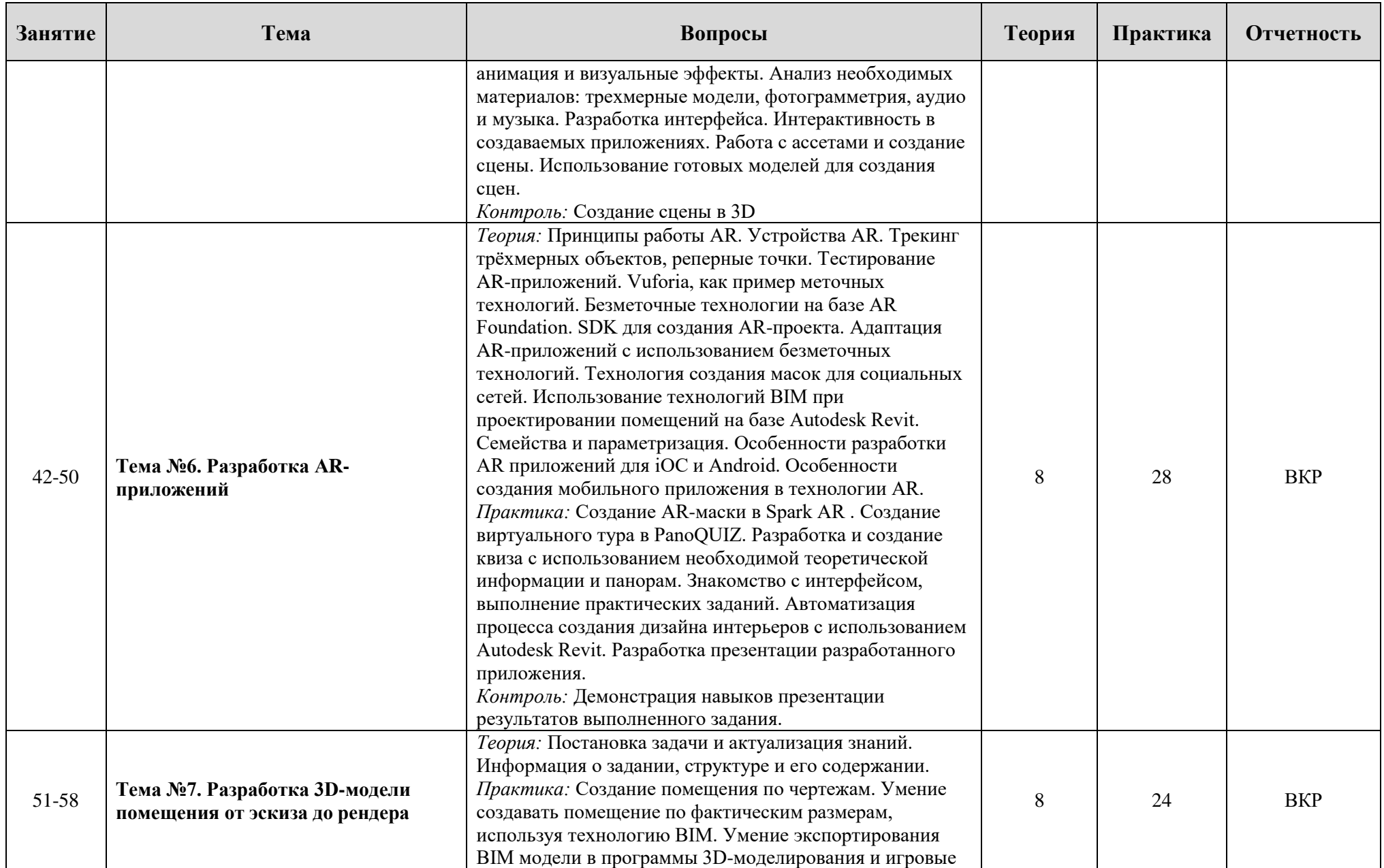

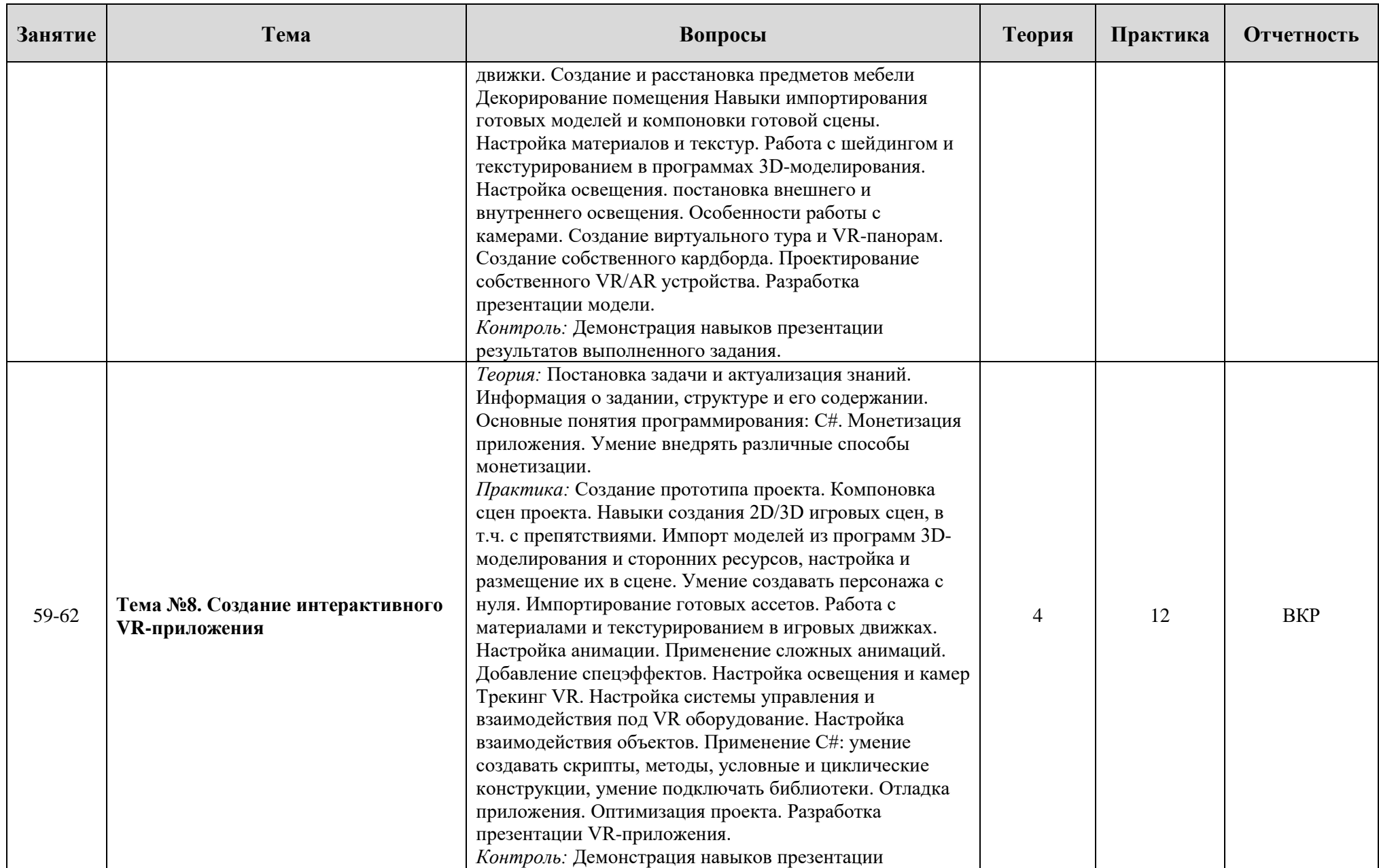

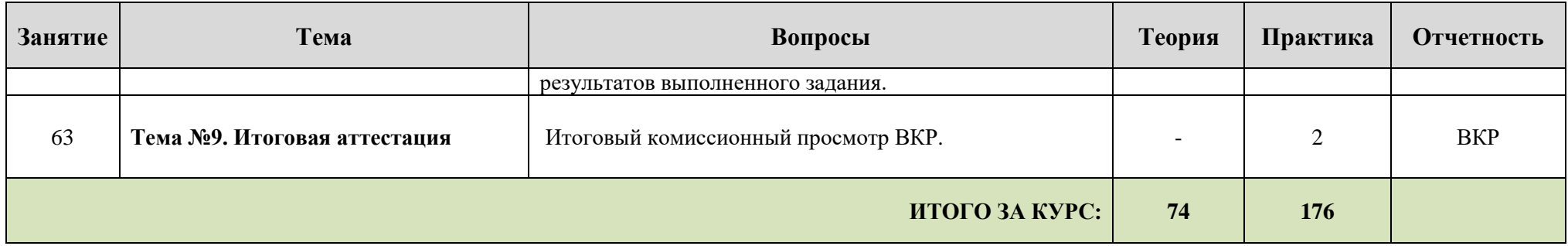